# УДК 004

ż

# **Прогнозирование продаж с помощью среды программирования Python (на основе примера базового прогноза временных рядов)**

*Приходько Артур Николаевич Приамурский государственный университет имени Шолом-Алейхема Студент*

# **Аннотация**

В данной статье рассматривается прогнозирование продаж с помощью среды программирования Python на основе примера прогноза временных рядов. Практическим результатом является график прогноза продаж, с возможностью сравнения готового прогноза с имеющимися данными. **Ключевые слова:** python, прогнозирование, временные ряды

# **Forecasting sales using the Python programming environment (based on a time series forecasting example)**

*Prikhodko Arthur Nikolaevich Sholom-Aleichem Priamursky State University Student*

### **Abstract**

This article explores sales forecasting using the Python programming environment based on a time series forecasting example. The practical result is a sales forecast graph, with the ability to compare the finished forecast with the available data. **Keywords:** python, forecasting, time series

Экономическая сфера жизни общества, как и любая другая, с развитием информационных технологий приобретает новые возможности.

Одним из таких нововведений является возможность осуществлять прогнозирование результатов торговли своего предприятия с помощью сред программирования, основываясь на математических формулах.

Прогнозирование представляет собой предсказание будущих показателей, основанное на накопленном опыте и текущем положении дел [1].

Прогнозирование продаж тесным образом связано с временными рядами.

Временными рядами называют собранные в разные моменты времени статистические материалы, в которых отражены значения тех или иных параметров исследуемого процесса [5].

Как итог мы получаем наглядные результаты прогноза в виде графика, значения которого близки к реальным показателям. Получаемый прогнозируемый материал позволяет сформировать ожидаемую статистику

продаж товара, тем самым предприятие может скорректировать план будущих поставок/производства и оценить рентабельность того или иного реализуемого товара [3].

Следует отметить, что прогноз является приблизительным, т.к. в программе на данный момент невозможно учесть влияние тех или иных форс-мажорных обстоятельств (неожиданная дестабилизация в стране, пандемии и т.д.), поэтому расчет ведётся в условиях, где торговле не препятствуют такого рода обстоятельства [4].

По теме статьи имеется обширный исследовательский материал. Например, математическое объяснение прогнозирования временных рядов представлено в книге «Анализ временных рядов и прогнозирование» за авторством Н.А. Садовниковой и Р.А. Шмойловой [5]. Что касается программно-технической реализации по теме, здесь можно найти различного рода статьи других авторов, например «Программно-математическое обеспечение прогнозирования локальных показателей» за авторством О. К. Куклиной, Е. А. Михайловой А. С. Яхиной [4]; «Методы краткосрочного прогнозирования финансовых временных рядов с малыми объёмами выборки» А.И. Передриенко, Т.П. Лютой, И.М. Харитонова, И.В. Степанченко [3]; «Методы машинного обучения в малом бизнесе: содержание и управление» С. А. Тищенко, М. А. Шахмурадяна [2] и «Программная реализация долгосрочного прогнозирования временных рядов на языке Python» В.Н. Семеновой, П.А. Гатина [1].

Цель данной статьи разобрать на примере имеющегося датасета процесс прогнозирования продаж товара.

В качестве изначальных статистических данных будет использован датасет, в котором представлены продажи шампуня за период в 3 года (https://www.kaggle.com/guangningyu/sales-of-shampoo).

Датасет о продажах шампуня за период в 3 года включает в себя количество продаж за каждый месяц (рис. 1).

| □ Month  | # Sales |  |
|----------|---------|--|
| $1 - 01$ | 266.0   |  |
| $1 - 02$ | 145.9   |  |
| $1 - 03$ | 183.1   |  |
| $1 - 04$ | 119.3   |  |
| $1 - 05$ | 180.3   |  |
| $1 - 06$ | 168.5   |  |

Рисунок 1 – Часть датасета

На основе него составим базовый прогноз в среде Python со сравнением с реальными показателями, который в будущем можно модифицировать для разработки более сложных моделей прогнозирования.

метода прогнозирования будет использован B качестве метод устойчивости (или «наивный» метод). Его главные преимущества - лёгкость в разработке и точность прогноза для товаров с регулярным спросом, что идеально подходит для рассматриваемого датасета [2].

Для начала, разберемся наглядно в изначальных данных.

На основе имеющихся данных построим график временных рядов. используя следующий код (рис. 2):

```
from pandas import read csv
from pandas import datetime
from matplotlib import pyplot
def parser(x):
   *return datetime.strptime('190'+x, '%Y-%m')
series = read_csv('shampoo-sales.csv', header=0, parse_dates=[0], index_col=0, squeeze=True, date_parser=parser)
series.plot()
pyplot.show()
```
Рисунок 2 - Код для построения графика

В результате получаем следующий график (рис. 3):

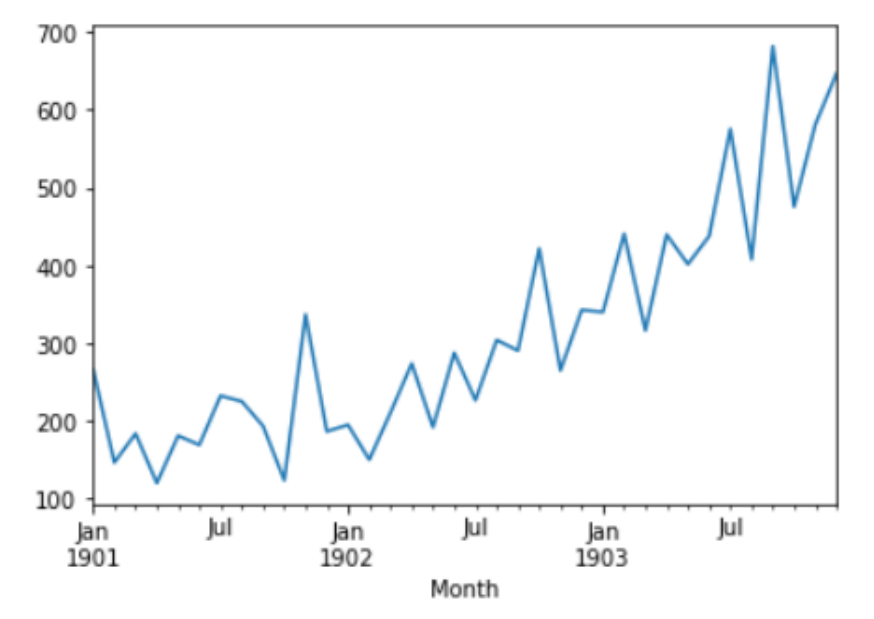

Рисунок 3 – График временных рядов

Для реализации метода устойчивости в Python нам нужно пройти 4 этапа:

1. Преобразовать одномерный массив данных в контролируемый набор лля обучения.

2. Разделить датасет в 2 набора: набор для машинного обучения и набор для прогнозирования.

3. Определить модель устойчивости в среде Python.

4.Реализовать прогноз на основе модели устойчивости и имеющихся данных.

#### **Шаг 1: преобразуем массив в контролируемую зону обучения.**

При помощи кода, представленного на рисунке 4, изначальный набор данных преобразуется в 2 столбца, где t-1 – это входная переменная X, а t+1 – выходная переменная Y. Также данный код печатает первые 5 строк преобразованного датасета для наглядности (рис. 5).

```
from pandas import read_csv
from pandas import datetime
from pandas import DataFrame
from pandas import concat
from matplotlib import pyplot
from sklearn.metrics import mean squared error
def parser(x):+return datetime.strptime('190'+x, '%Y-%m')
series = read csv('shampoo-sales.csv', header=0, parse dates=[0], index col=0, squeeze=True, date parser=parser)
# Преобразуем датасет
values = DataFrame(series.values)
dataframe = concat([values.shift(1), values], axis=1)
dataframe.columns = ['t-1', 't+1']print(dataframe.head(5))
```
Рисунок 4 – Преобразование массива

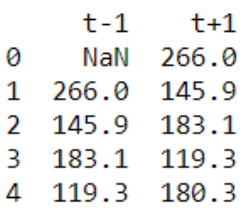

Рисунок 5 – Часть преобразованного массива

#### **Шаг 2: разделяем датасет на наборы для машинного обучения и прогнозирования.**

Разделим датасет на 2 набора. 66% данных дадим программе для обучения, оставшиеся 34% будут использованы для прогнозирования (рис. 6). Таким образом на завершающем шаге мы сможем сравнить, насколько точно справилась программа с прогнозом, по сравнению с имеющимися данными.

```
# Разделям датасет на наборы
X = dataframe.valuestrain size = int(len(X) * 0.66)train, test = X[1:train size], X[train size]train_X, train_y = train[:,0], train[:,1]
test_X, test_y = test[:,0], test[:,1]
```
Рисунок 6 – Код для разделения массива

#### **Шаг 3: определяем модель устойчивости.**

Для этого мы определяем модель устойчивости в качестве функции, которая будет возвращать значения, предоставленные как входные данные.

```
# Определяем модель устойчивости
def model persistence(x):
\longrightarrowreturn x
```
Рисунок 7 – Код для определения модели устойчивости

**Шаг 4: реализовываем прогноз на основе модели устойчивости.** Применяем код (рис. 8) и получаем следующие результаты (рис. 9).

```
# Прогноз
predictions = list()for x in test X:
   *yhat = model_persistence(x)
   predictions.append(yhat)
# Прогноз и исходные данные на одном графике
pyplot.plot(train y)
pyplot.plot([None for i in train_y] + [x for x in test_y])pyplot.plot([None for i in train_y] + [x for x in predictions])pyplot.show()
```
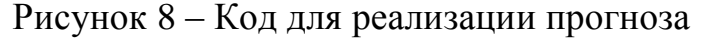

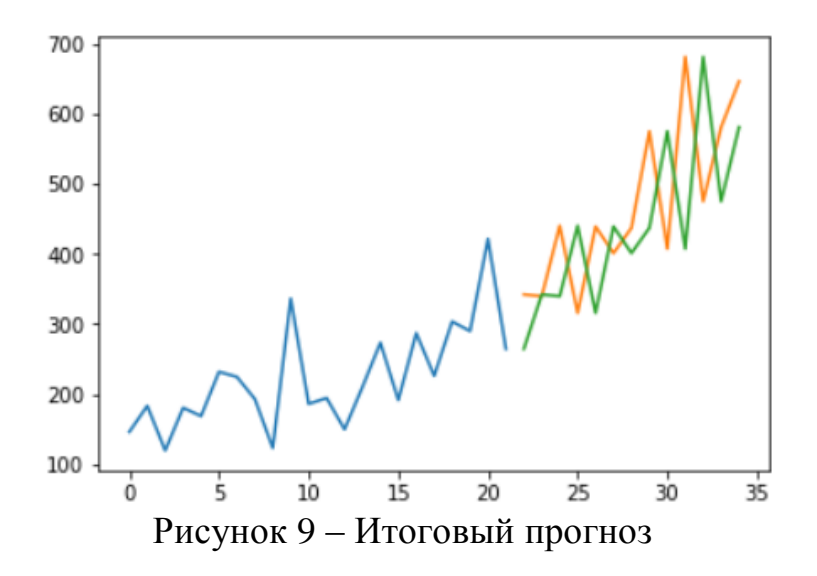

Как видим, итоговый прогноз (отмечен оранжевым) по сравнению с исходными данными для сравнения (отмечены зелёным) имеют погрешность в один шаг, что позволяет в данном случае назвать применённые методы прогнозирования достаточно точными. Метод устойчивости в своем прогнозе показал примерно такие же показатели повышения уровня продаж, как и в данных, приведенных в датасете.

Таким образом, с помощью среды программирования Python удалось реализовать прогнозирование продаж на основе примера прогноза временных рядов.

### **Библиографический список**

- 1. Куклина О. К., Михайлова Е. А. Яхина А. С. Программно-математическое обеспечение прогнозирования локальных показателей // Вестник Забайкальского государственного университета. 2015. №11. С. 97-104.
- 2. Передриенко А.И., Лютая Т.П., Харитонов И.М., Степанченко И.В. методы краткосрочного прогнозирования финансовых временных рядов с малыми объёмами выборки // Инженерный вестник Дона. 2020. №5. С. 9.
- 3. Тищенко С. А., Шахмурадян М. А. Методы машинного обучения в малом бизнесе: содержание и управление // Вестник Российского экономического университета им. Г.В. Плеханова. 2019. №6. С. 83-95.
- 4. Семенова В.Н., Гатин П.А. Программная реализация долгосрочного прогнозирования временных рядов на языке Python // Информатизация образования и науки. 2019. № 4 (44). С. 117-133.
- 5. Садовникова Н.А., Шмойлова Р.А. Анализ временных рядов и прогнозирование. М.: Издательский дом Университета "Синергия", 2016. 152 с.